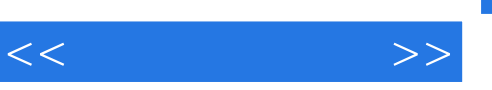

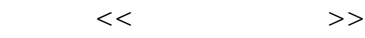

- 13 ISBN 9787307078109
- 10 ISBN 7307078104

出版时间:2009-9

页数:138

PDF

更多资源请访问:http://www.tushu007.com

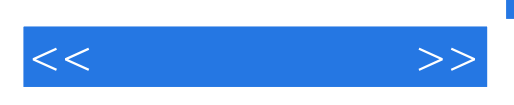

全书以Maya为基础操作软件,从基础动画制作开始,逐步进入到高级角色动画设计,由易到难,案例

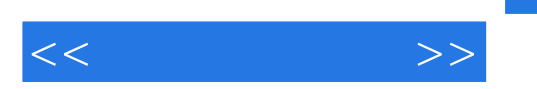

1 Maya 1.1 1.2 1.2.1 (Set Key) 1.2.2 (Set Breakdown) 1.2.3 (Auto Key) 1.2.4 (Hold Current Keys) 1.2.5 (Set Driven Key) 1.2.6  $1.27$  (Animation Snapshot) 1.2.8  $(Motion Paths)$  1.2.9  $(Turntable)$  1.2.10  $1.3$   $1.31$   $(Blend Shape)$ 1.3.2 (Lattice) 1.3.3 (Wrap) 1.3.4 (Cluster) 1.3.5 (Soft Modification) 1.36 (Bend) 1.37 (Sine) 1.38 1.39  $(Twist)$   $1.310$   $(Sculpt Deformer)$   $1.311$   $(Jiggle Deformer)$   $1.4$   $1.41$ 1.4.2 1.4.3 (Mirror Joint) 1.4.4 (Ofient Joint) 1.4.5 IK (IK Handle Tool) 1.4.6 IK (IK Spline Handle Tool) 1.4.7 IK 1.4.8 IK 1.4.9 IK 1.4.10 IK FK 1.4.11 1.5 1.5.1 (Smooth Bind) 1.5.2 (Rigid Bind) 1.5.3 (Detach SUn) 1.5.4 (Skin Weights) 1.5.5 (Go To Bind Pose) 1.5.6 (Mirror Skin Weights) 1.5.7 (Copy Skin Weights)  $1.58$  (Add Influence)  $1.59$ 1.6 1.6.1 (Point) 1.6.2 (aim) 1.6.3 (Orient) 1.6.4  $(Scale)$   $1.65$   $(Parent)$   $1.66$   $(Pole Vector)$   $1.67$   $(Surface Attack)$   $1.68$  $(Remove Target)$  2 $(21$   $21$   $21.1$   $(Group)$  2.1.2  $(connection)$ Editor) 2.1.3 (Expression Editor) 2.1.4 2.1.5 2.2  $2.21$   $2.22$   $2.23$   $2.24$   $2.3$   $2.31$ IK  $2.3.2$  IK  $2.3.3$   $2.4$   $2.41$  $242$  2.43  $25$  2.51 2.5.2  $3 \quad 31 \quad 311 \quad 31.1 \quad 31.2$ 3.1.3 3.1.4 facial\_animation\_toolset 3.1.5 facial\_animation\_toolset 3.1.6 3.1.7 Anzovin The Face Machine  $32$   $4$ 4.1 (Graph Editor) 4.2 4.2.1 4.2.2 4.2.3  $424$   $425$   $426$   $427$   $43$ 

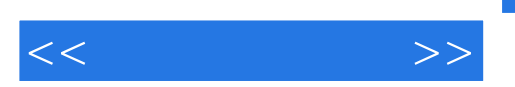

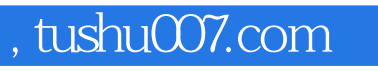

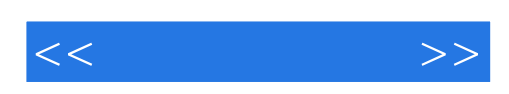

本站所提供下载的PDF图书仅提供预览和简介,请支持正版图书。

更多资源请访问:http://www.tushu007.com